## MC102 – Algoritmos e Programação de Computadores

Instituto de Computação

UNICAMP

<span id="page-0-0"></span>Primeiro Semestre de 2014

## Roteiro

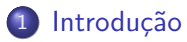

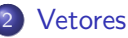

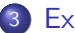

3 [Exemplos com vetores](#page-13-0)

#### 4 [Strings](#page-23-0)

- 5 [Exemplos com strings](#page-26-0)
- 6 Informações extras sobre strings

Como armazenar 3 notas?

float nota1, nota2, nota3;

<span id="page-2-0"></span>printf("Nota do aluno 1: ");  $scan f("%f", \text{knot}1);$ printf("Nota do aluno 2: ");  $scan f("%f", \text{knot } 2);$ printf("Nota do aluno 3: ");  $scan f("%f", \text{knota3});$ 

Como armazenar 100 notas?

```
float nota1, nota2, nota3, /* .... */ nota100;
```

```
printf("Nota do aluno 1: ");
scan f("%f", \text{knot } 1);printf("Nota do aluno 2: ");
scan f("%f", \text{knot } 2);
```

```
/* \ldots */
```
printf("Nota do aluno 100: ");  $scan f("%f", \text{knota100});$ 

#### Definição:

Vetor é uma coleção de variáveis do mesmo tipo referenciada por um nome comum.

- Acesso por meio de índice inteiro.
- Posições contíguas na memória.
- Tamanho pré-definido (usando constantes).
- <span id="page-4-0"></span>• Indices fora dos limites podem causar comportamento anômalo do programa.

## Declaração de um vetor

```
<tipo> identificador[<tamanho do vetor>];
Exemplos:
#define MAX 100
...
float notas [MAX]:
double medias[10];
int idades[MAX];
char nome[200];
```
 $\bullet$  É considerada uma boa prática de programação usar constantes pré-definidas (com define) para indicar o tamanho dos vetores.

## Usando um vetor

Após declarada uma variável do tipo vetor, pode-se ter acesso a uma determinada posição do vetor utilizando um valor inteiro.

identificador[<posição>]

- $\bullet$  O acesso de um vetor em uma posição específica tem o mesmo comportamento que uma variável simples.
- Em C, a primeira posição de um vetor tem índice 0.
- $\bullet$  A última posição de um vetor tem índice  $\epsilon$ tamanho do vetor $> -1$ .

```
Exemplo:
int nota[10];
int a;
nota[5] = 95;a = \text{nota}[5];
```
#### Usando um vetor

· Pode-se usar valores inteiros, tanto constantes quanto variáveis, para acessar uma posição do vetor.

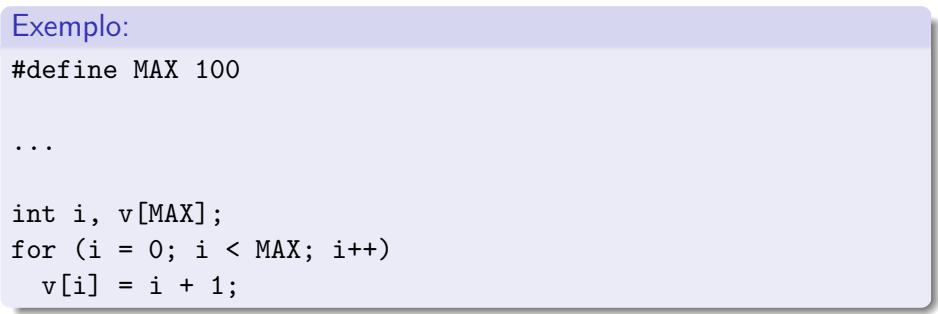

· Declaração de variáveis:

int a; int vetor[5]; int b;

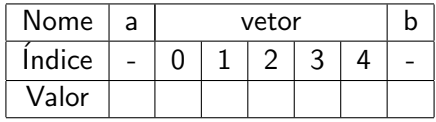

• Acessos válidos:

```
a = 3;vector[a] = 2;vector[1] = vector[a] + 5;
```
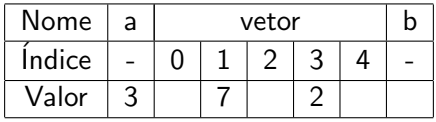

**Acessos inválidos:** 

vetor $[5] = 4$ ; /\* Erro: alterou o valor de b \*/ vetor $[-1] = 6$ ; /\* Erro: alterou o valor de a \*/ vetor $[10] = 8$ ; /\* Erro: segmentation fault \*/

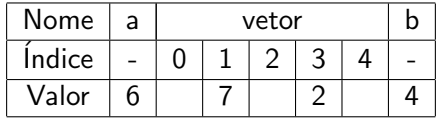

# Como armazenar  $n \leq 100$ ) notas?

```
#include <stdio.h>
```

```
int main() {
  float nota[100];
  int n, i;
```

```
printf("Numero de alunos: ");
scanf("%d", &n);
```

```
for (i = 0; i < n; i++) {
  printf("Nota do aluno %d: ", i + 1);
  scan f("%f", \& nota[i]);}
```

```
return 0;
```
}

Pode ocorrer algum problema durante a execução deste programa?

# Como armazenar  $n \leq 100$ ) notas?

```
#include <stdio.h>
```

```
int main() {
 float nota[100];
  int n, i;
 do {
   printf("Numero de alunos: ");
    scanf("%d", &n);
 } while ((n < 0) || (n > 100));for (i = 0; i < n; i++) {
    printf("Nota do aluno %d: ", i + 1);
    scan f("%f", \& nota[i]);}
 return 0;
```
}

### Média de valores

- Ler um vetor com 10 valores inteiros e computar a média dos valores.
- <span id="page-13-0"></span>· Quais tipos de variáveis usar?

## Média de valores

```
#include <stdio.h>
int main() {
  int i, valores[10], soma;
  for (i = 0; i < 10; i++) {
    printf("Digite valor \frac{6}{6}: ", i + 1);
    scanf("%d", &valores[i]);
  }
  soma = 0;
  for (i = 0; i < 10; i++)soma += valores[i]:
  printf("Media: \frac{1}{2}.1f\n", soma / 10.0);
  return 0;
}
```
## Produto interno de dois vetores

- Ler dois vetores de tamanho 5 e computar o produto interno destes.
- · Quais tipos de variáveis usar?

## Produto interno de dois vetores

```
#include <stdio.h>
int main() {
  double vetor1[5], vetor2[5], resultado;
  int i;
  for (i = 0; i < 5; i++) {
    printf("Entre com valor %d para vetor 1: ", i + 1);
    scanf("%lf", &vetor1[i]);
  }
  for (i = 0; i < 5; i++) {
    printf("Entre com valor %d para vetor 2: ", i + 1);
    scanf("%lf", &vetor2[i]);
  }
  resultado = 0.0;
  for (i = 0; i < 5; i++)resultado = resultado + (vetor1[i] * vetor2[i]);
  printf("Produto interno: %f\n", resultado);
  return 0;
}
```
### Elementos iguais

- **Ler dois vetores com 5 inteiros cada.**
- · Identificar quais elementos do segundo vetor são iguais a algum elemento do primeiro vetor.

## Elementos iguais

```
#include <stdio.h>
int main() {
  int vetor1[5], vetor2[5], i, j;
 for (i = 0; i < 5; i++) {
   printf("Entre com o valor de vetor1[%d]: ", i);
   scanf("%d", &vetor1[i]);
  }
 for (i = 0; i < 5; i++) {
   printf("Entre com o valor de vetor2[%d]: ", i);
   scanf("%d", &vetor2[i]);
 }
 for (i = 0; i < 5; i++)for (i = 0; j < 5; j++)if (vetor1[i] == vetor2[j])printf("vetor1[%d] = vetor2[%d] = %d\n", i, j, vetor1[i]);
 return 0;
}
```
- As eleições dos papas são realizadas por Conclaves, reuniões que reunem todos os cardeais com menos de 80 anos, onde todos são elegíveis e têm direito a voto.
- O Conclave de 2013 contou com a presença de 114 cardeais.
- Para um cardeal ser eleito papa, ele precisa obter mais de 2/3 dos votos, ou seja, 77 votos no caso do Conclave de 2013.
- $\bullet$  Supondo que os cardeais foram numerados de 1 a 114 (e o número 0 foi usado para representar votos brancos ou nulos), dada a lista de votos, como determinar se um novo papa foi eleito?

```
#include <stdio.h>
int main() {
  int cardeal[115], n, i, voto, papa = 0;
 for (i = 0; i \le 114; i++)cardeal[i] = 0;for (i = 1; i \le 114; i++)printf("Qual o cardeal indicado?\n");
   scanf("%d", &voto);
   cardeal[voto]++;
  }
 for (i = 1; i \le 114; i++)if (cardeal[i] > cardeal[papa])
     papa = i;
 if (papa && (cardeal[papa] >= 77))
   printf("Habemus Papam: cardeal %d\n", papa);
 return 0;
}
```
#include <stdio.h>

```
int main() {
  int cardeal[115], n, i, voto, papa = 0;
  for (i = 0; i \le 114; i++)cardeal[i] = 0:
  for (i = 1; i \le 114; i++) {
    printf("Qual o cardeal indicado?\n");
    scanf("%d", &voto);
    cardeal[voto]++;
  }
  for (i = 1; i \le 114; i++)if (carded[i] > = 77)papa = i;
  if (papa)
    printf("Habemus Papam: cardeal %d\n", papa);
  return 0;
}
```
#include <stdio.h>

```
int main() {
  int cardeal[115], n, i, voto, papa = 0;
  for (i = 0; i \le 114; i++)cardeal[i] = 0:
  for (i = 1; i \le 114; i++) {
    printf("Qual o cardeal indicado?\n");
    scanf("%d", &voto);
    cardeal[voto]++;
  }
  for (i = 1; (i \le 114) & (!papa); i++)if (carded[i] \geq 77)papa = i;
  if (papa)
    printf("Habemus Papam: cardeal %d\n", papa);
  return 0;
}
```
## **Strings**

- A linguagem C n˜ao possui explicitamente o tipo string, entretanto, pode-se considerar um vetor de caracteres como uma string.
- $\bullet$  Em C, uma string é sempre terminada pelo caractere especial ' $\setminus 0'$ (equivalente ao número zero).
- Portanto, sempre declare uma string com um caractere a mais do que você pretende usar.
- Se, por exemplo, pretender usar uma string de 10 caracteres, declare: char string[11];
- Para ler (usando scanf) ou imprimir (usando printf) uma string, usamos o operador especial %s.
- <span id="page-23-0"></span>• Para strings, não é utilizado o símbolo & no comando scanf.

## **Strings**

```
#include <stdio.h>
```

```
int main() {
  char palavra[81];
  int numero;
```

```
printf("Entre com uma palavra: ");
/* Para ler uma string, nao usar o simbolo & no scanf */
scanf("%s", palavra);
```

```
printf("Entre com um numero: ");
scanf("%d", &numero);
```

```
printf("Palavra = \sqrt{s}n", palavra);
printf("Numero = \&d\n", numero);
```

```
return 0;
```

```
}
```
## **Strings**

#include <stdio.h>

```
#define ERRO "Mensagem de erro padrao"
int main() {
  char string1[81] = "Primeira string";
  char string2[] = "Segunda string";
  char string3[81];
  string3 = "Terceira string"; /* Erro: atribuicao invalida */
  scanf("%s", string3);
  printf("%s\n", ERRO);
 printf("%s, %s, %s\n", string1, string2, string3);
 return 0;
}
```
#### Inverter uma string

- Ler e salvar (numa string) uma palavra de até 80 caracteres.
- Usando uma string auxiliar, obter a palavra invertida.
- <span id="page-26-0"></span>Imprimir a palavra invertida (string auxiliar).

```
Inverter uma string
```

```
#include <stdio.h>
int main() {
  char palavra[81], inversa[81];
  int i, \tan = 0;
  printf("Digite uma palavra: ");
  scanf("%s", palavra);
  while (palavra[tam] != '\0')
    tam++;
  inversa[tam] = ' \0';for (i = 0; i < \tan; i++)inversa[tam - i - 1] = palavra[i];printf("Inversa: %s\n", inversa);
 return 0;
}
```
- Ler e salvar (numa string) uma palavra de até 80 caracteres.
- Sem usar uma string auxiliar, alterar a string original de tal forma a obter a palavra invertida.
- **•** Imprimir a palavra invertida (string original).

#### Inverter uma string

```
#include <stdio.h>
int main() {
  char palavra[81], temp;
  int i, \tan = 0;
 printf("Digite uma palavra: ");
  scanf("%s", palavra);
  while (palavra[tam] != 0)
   tam++;
 for (i = 0; i < \tan/2; i++) {
    temp = palavra[tam - i - 1];palavra[tam - i - 1] = palavra[i];palavra[i] = temp;
  }
  printf("Inversa: %s\n", palavra);
 return 0;
}
```
#### Anagramas

- Um anagrama é o resultado do rearranjo dos caracteres de uma palavra ou frase para produzir outras palavras, utilizando todas os caracteres originais exatamente uma vez.
- Exemplos: "america" e "iracema", "porta" e "tropa", "celia" e "alice", "missa" e "assim", "pedro" e "poder", "argentino" e "ignorante".
- Escreva um programa que leia duas palavras e verifique se elas s˜ao anagramas (uma em relação à outra).

#### Anagramas

#include <stdio.h>

```
int main() {
  char palavra1[21], palavra2[21], caracteres[128];
  int i, anagramas = 1;
 printf("Entre com duas palavras: ");
  scanf("%s %s", palavra1, palavra2);
  /* inicializa o vetor de frequencia de caracteres */
 for (i = 0: i < 128: i++)caracteres[i] = 0;
  /* conta os caracteres encontrados na palavra1 */
 for (i = 0; palavra1[i]; i++)caracteres[(int) palavra1[i]]++;
  /* conta os caracteres encontrados na palavra2 */
 for (i = 0; palavra2[i]; i++)caracteres[(int) palavra2[i]]--;
```
#### Anagramas

...

}

```
/* verifica se as palavras tem a mesma frequencia de caracteres */
for (i = 0; i < 128; i++)if (caracteres[i] != 0)
    anagramas = 0;
if (anagramas)
  printf("As duas palavras sao anagramas\n");
else
 printf("As duas palavras nao sao anagramas\n");
return 0;
```
### Problemas com a leitura de cadeia de caracteres

```
#include <stdio.h>
int main() {
  char mensagem[21];
  printf("Digite uma mensagem: ");
  scanf("%s", mensagem);
  printf("Mensagem: %s\n", mensagem);
  return 0;
}
$ gcc -ansi -Wall -pedantic -Werror mensagem.c -o mensagem
$ ./mensagem
Digite uma mensagem: Bom dia, mundo!
Mensagem: Bom
$ ./mensagem
```
<span id="page-33-0"></span>Digite uma mensagem: UmTesteComUmaMensagemMaisLongaPodeCausarUmErro Mensagem: UmTesteComUmaMensagemMaisLongaPodeCausarUmErro Segmentation fault

# Comando fgets

- Ao usar o comando scanf para ler uma string, você deve garantir que foi alocada uma string de tamanho suficiente para armazenar todos os caracteres.
- Caso o programa tente ler mais caracteres do que o tamanho alocado, um erro ocorrerá durante a execução do programa.
- O comando scanf não é adequado para ler strings contendo espaços em branco.
- $\bullet$  Uma alternativa para ler strings é o comando fgets().

```
fgets(identificador, tamanho, stdin);
```
onde identificador é o nome da variável usada para armazenar a string e tamanho é um inteiro indicando até quantos caracteres devem ser lidos (até tamanho-1 caracteres são lidos e um extra é reservado para o  $\sqrt{0}$ .

• Note que o comando fgets lê inclusive o caractere ' $\langle n \rangle$ '.

## Exemplo com fgets

```
#include <stdio.h>
int main() {
  char string[81], temp;
  int i, \tan = 0;
  printf("Digite uma string: ");
  fgets(string, 81, stdin);
  while (string[tam] \& (string[tam] != '\n'))
    tam++;
  for (i = 0; i < \tan/2; i++) {
    temp = string[tam - i - 1];string [\tan - i - 1] = \text{string}[i];string[i] = temp;
  }
  printf("Inversa: %s", string);
 return 0;
}
```
## Cuidados com fgets

#include <stdio.h>

No exemplo abaixo, a string não é lida corretamente. Por quê?

```
int main() {
  char string[81];
  int n;
  printf("Digite um numero: ");
  scanf("%d", &n);
  printf("Numero digitado: %d\n", n);
```

```
printf("Digite um texto: ");
fgets(string, 81, stdin);
printf("Texto digitado: %s", string);
```
return 0;

}

# Cuidados com fgets

- $\bullet$  O comando scanf não lê o caractere ' $\langle n \rangle$  que representa o final de linha (enter).
- **·** Este caractere fica armazenado no buffer da entrada padrão.
- A seguir, o comando fgets lê este caractere do buffer, o que automaticamente encerra a leitura da string.
- Como resolver este problema?
	- ▶ Podemos ler e descartar espaços em branco (' ', ' $\langle n' \rangle$  ou ' $\langle t' \rangle$  usando o seguinte comando:

```
scanf("");
```

```
Cuidados com fgets
```

```
#include <stdio.h>
int main() {
  char string[81];
  int n;
  printf("Digite um numero: ");
  scanf("%d", \&n);printf("Numero digitado: %d\n", n);
  printf("Digite um texto: ");
  scanf(" "); /* Le e descarta espacos em branco */fgets(string, 81, stdin);
  printf("Texto digitado: %s", string);
 return 0;
```
}

## Cópia de uma string

```
#include <stdio.h>
int main() {
  char string1[81], string2[81];
  int i = 0;
  printf("Digite uma string: ");
 fgets(string1, 81, stdin);
  /* equivalente a strcpy(string2, string1) da biblioteca string.h */
 do {
    string2[i] = string1[i];} while (string1[i++]);
 printf("%s", string2);
 return 0;
}
```
## Concatenação de duas strings

```
#include <stdio.h>
int main() {
  char string1[81], string2[161];
  int i = 0, j = 0;printf("Digite uma string: ");
  fgets(string1, 81, stdin);
  printf("Digite outra string: ");
  fgets(string2, 81, stdin);
  /* equivalente a strcat(string2, string1) da biblioteca string.h */
  while (string2[i]) i++;
  do {
    string2[i++] = string1[i];} while (string1[j++]);
  printf("%s", string2);
  return 0;
}
```
## Palíndromo

- Um palíndromo é uma palavra ou frase que é igual quando lida da esquerda para a direita ou da direita para a esquerda, desconsiderando-se os espaços em brancos.
- Exemplos de pal´ındromos: "radar", "reviver", "mirim", "a sacada da casa", "a mala nada na lama", "anotaram a data da maratona", "a torre da derrota", "o galo ama o lago" e "a cara rajada da jararaca".
- Escreva um programa que leia uma string de até 80 caracteres e teste se ela é um palíndromo.

### Palíndromo

```
#include <stdio.h>
int main() {
  char string[81];
  int i = 0, j, \tan = 0, palindromo = 1;
  printf("Digite uma string: ");
  fgets(string, 81, stdin);
  while (string[tam] && (string[tam] != '\n')) tam++;
  for (i = 0, j = tam - 1; palindromo \& (i < j); i++), j--) {
    while ((string[i] == ' ') && (i < j)) i++; /* pula espacos a esquerda */
    while ((string[j] == ' ') && (i < j)) j--; /* pula espacos a direita */
    palingFromo = (string[i] == string[j]);}
  if (palindromo)
    printf("Palindromo\n");
  return 0;
}
```
- **•** Escreva um programa que, dados *n* números reais ( $1 \le n \le 100$ ), determine a moda deste conjunto de dados, ou seja, determine qual é o número mais frequente. Note que a moda pode ser composta por mais de um número, neste caso, basta indicar um deles.
- **E** Escreva um programa que, dados *n* números reais  $(1 \le n \le 100)$ , determine quais são os números que diferem de mais de um desvio padrão da média deste conjunto.
- <span id="page-43-0"></span> $\bullet$  Escreva um programa que, dada uma sequência de *n* números reais  $(1 \le n \le 100)$ , determine quais são os máximos e mínimos locais. Um número é dito máximo (mínimo) local de uma sequência se ele for maior (menor) tanto do elemento que o precede quanto do que o sucede na sequência. Por definição, não existem máximos ou mínimos locais nos extremos das sequências.

- $\bullet$  Escreva um programa que, dadas duas strings A e B, verifique se A  $\acute{\rm{e}}$ um anagrama de B, sem usar vetores auxiliares (além daqueles usados para armazenar A e B).
- $\bullet$  Escreva um programa que, dadas duas strings A e B, descubra qual é o primeiro caractere da string A que também pertence à string B, ou imprima uma mensagem de erro caso n˜ao exista tal caractere. Por exemplo, o primeiro caractere de "bola" que também é um caractere de "amor" é a letra 'o'. Não use a função strpbrk da biblioteca string.h.

- Escreva um programa que, dadas duas palavras, verifique qual é a menor em termos lexicográficos, ou seja, qual deveria aparecer primeiro num dicionário. Por exemplo, "casamento" é menor do que "catapulta", mas é maior do que "casa". Não use a função strcmp da blblioteca string.h.
- Escreva um progama que, dadas duas strings A e B, verifique se uma delas é substring da outra. Por exemplo, "asa" é uma substring de "casamento", mas não de "assado". Não use a função strstr da blblioteca string.h.